# Package 'htmltab'

September 16, 2021

Title Assemble Data Frames from HTML Tables

Version 0.8.2

Description HTML tables are a valuable data source but extracting and recasting these data into a useful format can be tedious. This package allows to collect structured information from HTML tables. It is similar to `readHTMLTable()` of the XML package but provides three major advantages. First, the function automatically expands row and column spans in the header and body cells. Second, users are given more control over the identification of header and body rows which will end up in the R table, including semantic header information that appear throughout the body. Third, the function preprocesses table code, corrects common types of malformations, removes unneeded parts and so helps to alleviate the need for tedious post-processing.

**Depends**  $R (= 3.0.0)$ 

VignetteBuilder knitr

**Imports** XML ( $>= 3.98.1.3$ ), httr ( $>= 1.0.0$ )

License MIT + file LICENSE

Suggests testthat, knitr, tidyr, rmarkdown, spelling

URL <https://github.com/htmltab/htmltab>

BugReports <https://github.com/htmltab/htmltab/issues>

RoxygenNote 7.1.1 Encoding UTF-8 Language en-US NeedsCompilation no Author Christian Rubba [aut], Gerhard Burger [ctb, cre] (<<https://orcid.org/0000-0003-1062-5576>>), Roman Cheplyaka [ctb] Maintainer Gerhard Burger <br/>burger.ga@gmail.com> Repository CRAN Date/Publication 2021-09-16 11:10:02 UTC

## <span id="page-1-0"></span>R topics documented:

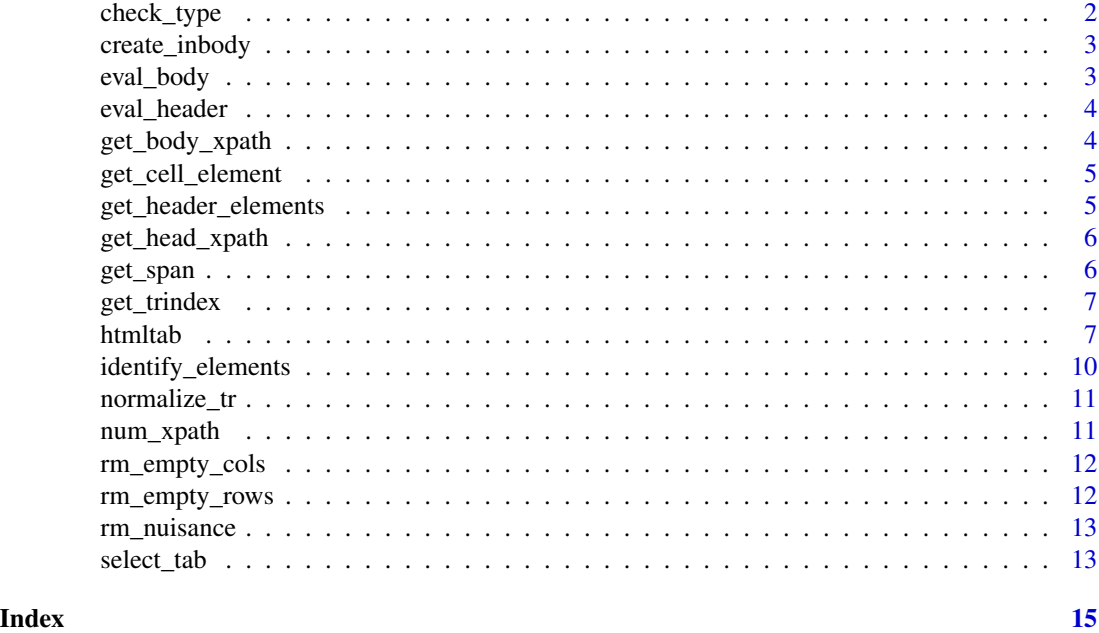

check\_type *Produce the table node*

#### Description

Produce the table node

#### Usage

```
check_type(doc, which, ...)
```
#### Arguments

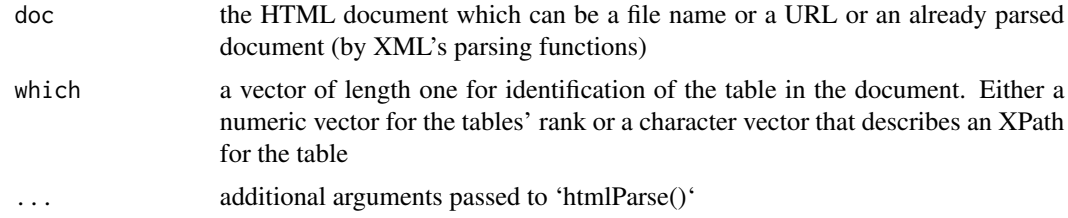

#### Value

a table node

<span id="page-2-0"></span>

Reshape in table header information into wide format

#### Usage

create\_inbody(tab, table.Node, trindex, xpath)

#### Arguments

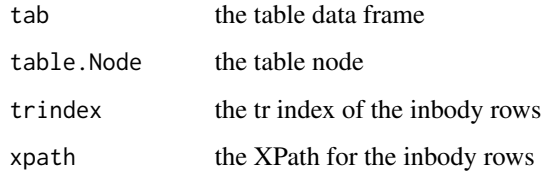

#### Value

the modified R data frame

eval\_body *Evaluate and deparse the body argument*

#### Description

Evaluate and deparse the body argument

#### Usage

eval\_body(arg)

#### Arguments

arg the body argument

<span id="page-3-0"></span>

Evaluate and deparse the header argument

#### Usage

```
eval_header(arg)
```
#### Arguments

arg the header information

#### Value

evaluated header info

get\_body\_xpath *Return body XPath*

#### Description

Return body XPath

#### Usage

get\_body\_xpath(body, table.Node)

#### Arguments

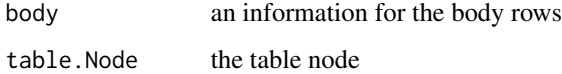

#### Value

a character vector of XPath statements

<span id="page-4-0"></span>get\_cell\_element *Extracts cells elements*

#### Description

Extracts cells elements

#### Usage

get\_cell\_element(cells, tag = "td | th", elFun, rm\_escape, rm\_whitespace)

#### Arguments

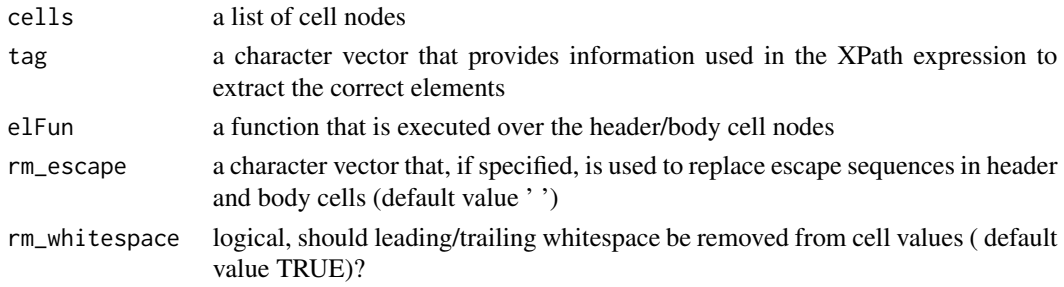

#### Value

the body element

get\_header\_elements *Extracts header elements*

#### Description

Extracts header elements

#### Usage

```
get_header_elements(cells, tag = "td | th")
```
#### Arguments

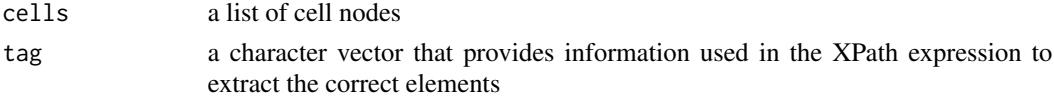

#### Value

A list of header information from the cells

<span id="page-5-0"></span>get\_head\_xpath *Return header XPath*

#### Description

Return header XPath

#### Usage

```
get_head_xpath(header, table.Node)
```
#### Arguments

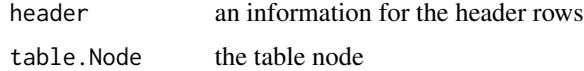

#### Value

a character vector of XPath statements

get\_span *Extracts rowspan information*

#### Description

Extracts rowspan information

#### Usage

get\_span(cells, span, tag = "td | th")

#### Arguments

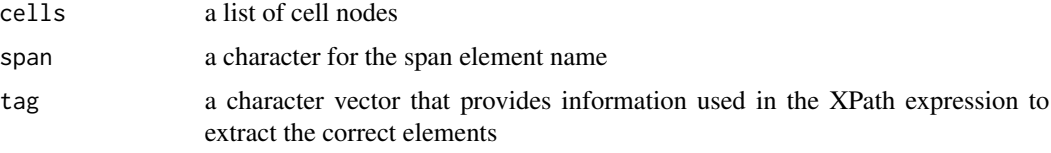

### Value

A list of row information from the cells

<span id="page-6-0"></span>

Return table row index given an XPath

#### Usage

```
get_trindex(xpath, table.Node)
```
#### Arguments

xpath XPath table.Node the table node

htmltab *Assemble a data frame from HTML table data*

#### Description

Robust and flexible methods for extracting structured information out of HTML tables

#### Usage

```
htmltab(
  doc,
  which = NULL,
  header = NULL,
  headerFun = function(node) XML::xmlValue(node),
  headerSep = " >> ",
  body = NULL,
  bodyFun = function(node) XML::xmlValue(node),
  complementary = TRUE,
  fillNA = NA,rm_superscript = TRUE,
  rm_escape = " "rm_footnotes = TRUE,
  rm_nodata_cols = TRUE,
  rm_nodata_rows = TRUE,
  rm_invisible = TRUE,
  rm_whitespace = TRUE,
  colNames = NULL,
  ...
)
```
#### Arguments

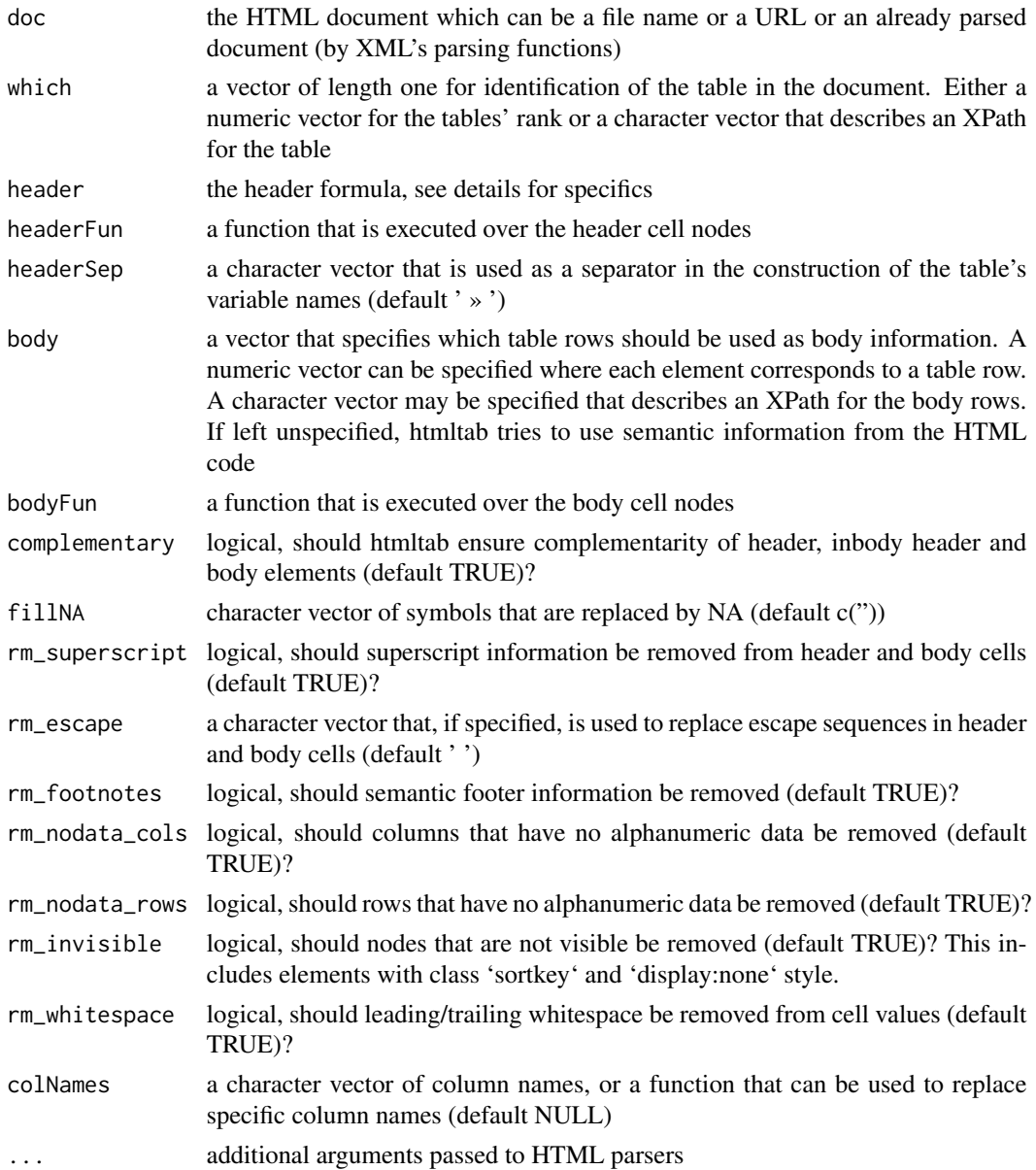

#### Details

The header formula has the following format: level1 + level2 + level3 + ... . level1 specifies the main header dimension (column names). This information must be for rows. level2 and deeper signify header dimensions that appear throughout the body. That information must be for cell elements, not rows. Header information may be one of the following types:

• the NULL value (default). No information passed, htmltab will try to identify header elements through heuristics (heuristics only work for the main header)

#### htmltab 9

- A numeric vector that retrieves rows in the respective position
- A character string of an XPath expression
- A function that when evaluated produces a numeric or character vector
- 0, when the process of finding the main header should be skipped (only works for main header)

#### Value

An R data frame

#### Examples

```
## Not run:
# When no spans are present, htmltab produces output close to XML's readHTMLTable(),
but it removes many types of non-data elements (footnotes, non-visible HTML elements, etc)
url <- "http://en.wikipedia.org/wiki/World_population"
xp <- "//caption[starts-with(text(),'World historical')]/ancestor::table"
htmltab(doc = url, which = xp)
 popFun <- function(node) {
  x <- XML::xmlValue(node)
  gsub(',', '', x)
 }
htmltab(doc = url, which = xp, bodyFun = popFun)
#This table lacks header information. We provide them through colNames.
#We also need to set header = 0 to indicate that no header is present.
```

```
doc <- "http://en.wikipedia.org/wiki/FC_Bayern_Munich"
xp2 <- "//td[text() = 'Head coach']/ancestor::table"
htmltab(doc = doc, which = xp2, header = 0, encoding = "UTF-8", colNames = c("name", "role"))
```
#htmltab recognizes column spans and produces a one-dimension vector of variable information, #also removes automatically superscript information since these are usually not of use.

```
doc <- "http://en.wikipedia.org/wiki/Usage_share_of_web_browsers"
xp3 <- "//table[7]"
bFun <- function(node) {
 x <- XML::xmlValue(node)
  gsub('%$', '', x)
}
htmltab(doc = doc, which = xp3, bodyFun = bFun)
```

```
htmltab("https://en.wikipedia.org/wiki/Arjen_Robben", which = 3,
header = 1:2)
```
#When header information appear throughout the body, you can specify their #position in the header formula

```
htmltab(url, which = "//table[@id='team_gamelogs']", header = . + "//td[./strong]")
## End(Not run)
```
identify\_elements *Assemble XPath expressions for header and body*

#### Description

Assemble XPath expressions for header and body

#### Usage

```
identify_elements(table.Node, header, body, complementary = T)
```
#### Arguments

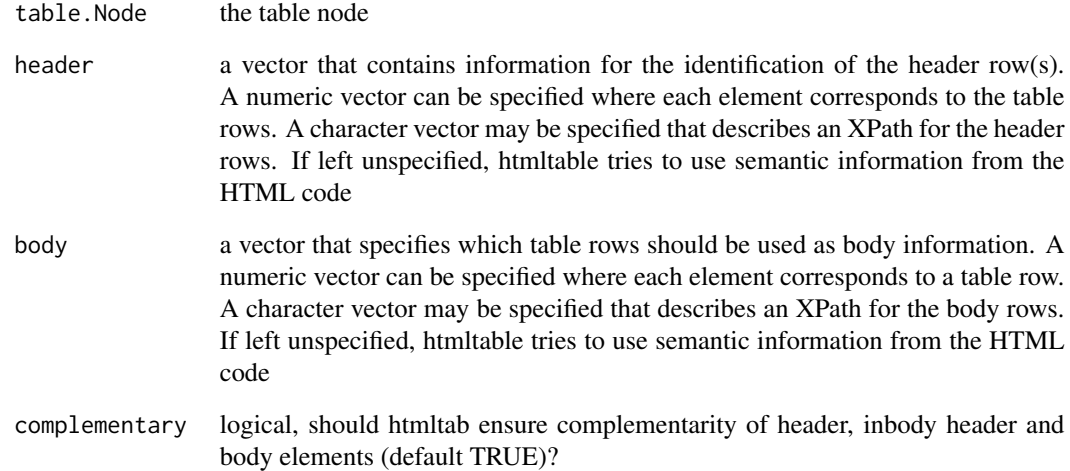

#### Value

a character vector of XPath statements

<span id="page-10-0"></span>

Normalizes rows to be nested in tr tags, header in thead, body in tbody and numbers them

#### Usage

```
normalize_tr(table.Node)
```
#### Arguments

table.Node the table node

#### Value

the revised table node

num\_xpath *Generate numeric XPath expression*

#### Description

Generate numeric XPath expression

#### Usage

num\_xpath(data)

#### Arguments

data the header XPath

<span id="page-11-2"></span><span id="page-11-0"></span>

Remove columns which do not have data values

#### Usage

rm\_empty\_cols(df, header)

#### Arguments

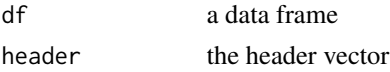

#### Value

a data frame

#### See Also

[rm\\_nuisance](#page-12-1)[,rm\\_empty\\_rows](#page-11-1)

<span id="page-11-1"></span>rm\_empty\_rows *Remove rows which do not have data values*

### Description

Remove rows which do not have data values

#### Usage

rm\_empty\_rows(df)

#### Arguments

df a data frame

#### Value

a data frame

#### See Also

[rm\\_nuisance](#page-12-1)[,rm\\_empty\\_cols](#page-11-2)

<span id="page-12-1"></span><span id="page-12-0"></span>

Remove nuisance elements from the the table code

#### Usage

```
rm_nuisance(table.Node, rm_superscript, rm_footnotes, rm_invisible)
```
#### Arguments

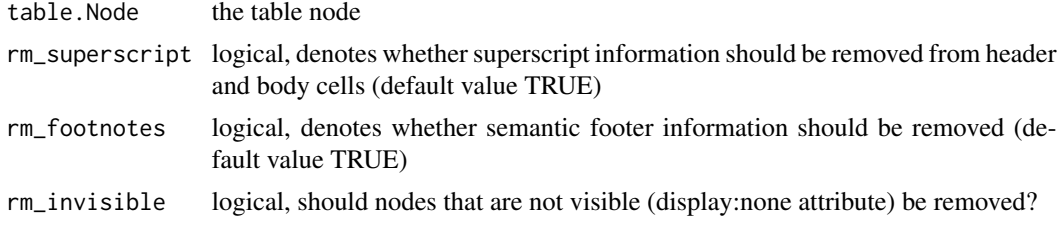

#### Value

The revised table node

#### See Also

[rm\\_empty\\_cols](#page-11-2)

select\_tab *Selects the table from the HTML Code*

#### Description

Selects the table from the HTML Code

#### Usage

```
select_tab(which, Node)
```
#### Arguments

which a vector of length one for identification of the table in the document. Either a numeric vector for the tables' rank or a character vector that describes an XPath for the table Node the table node

14 select\_tab

#### Value

a table node

# <span id="page-14-0"></span>Index

check\_type, [2](#page-1-0) create\_inbody, [3](#page-2-0) eval\_body, [3](#page-2-0) eval\_header, [4](#page-3-0) get\_body\_xpath, [4](#page-3-0) get\_cell\_element, [5](#page-4-0) get\_head\_xpath, [6](#page-5-0) get\_header\_elements, [5](#page-4-0) get\_span, [6](#page-5-0) get\_trindex, [7](#page-6-0) htmltab, [7](#page-6-0) identify\_elements, [10](#page-9-0) normalize\_tr, [11](#page-10-0) num\_xpath, [11](#page-10-0) rm\_empty\_cols, *[12](#page-11-0)*, [12,](#page-11-0) *[13](#page-12-0)* rm\_empty\_rows, *[12](#page-11-0)*, [12](#page-11-0) rm\_nuisance, *[12](#page-11-0)*, [13](#page-12-0)

select\_tab, [13](#page-12-0)